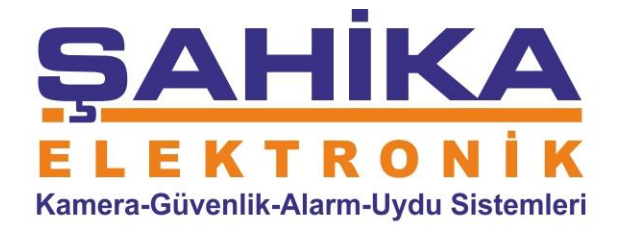

SABİT İP GEREKTİRMEDEN KAMERA İZLEMEK İÇİN LÜTFEN AŞAĞIDAKİ İŞLEMLERİ EKSİKSİZ UYGULAYALIM AMA ÖNCELİKLE HEM KAYIT CİHAZIMIZA İNTERNET BAĞLI OLACAK HEMDE TELEFONUMUZDA İNTERNET OLACAK

KAYIT CİHAZINDAN SERİ NO YU ALMAK İÇİN

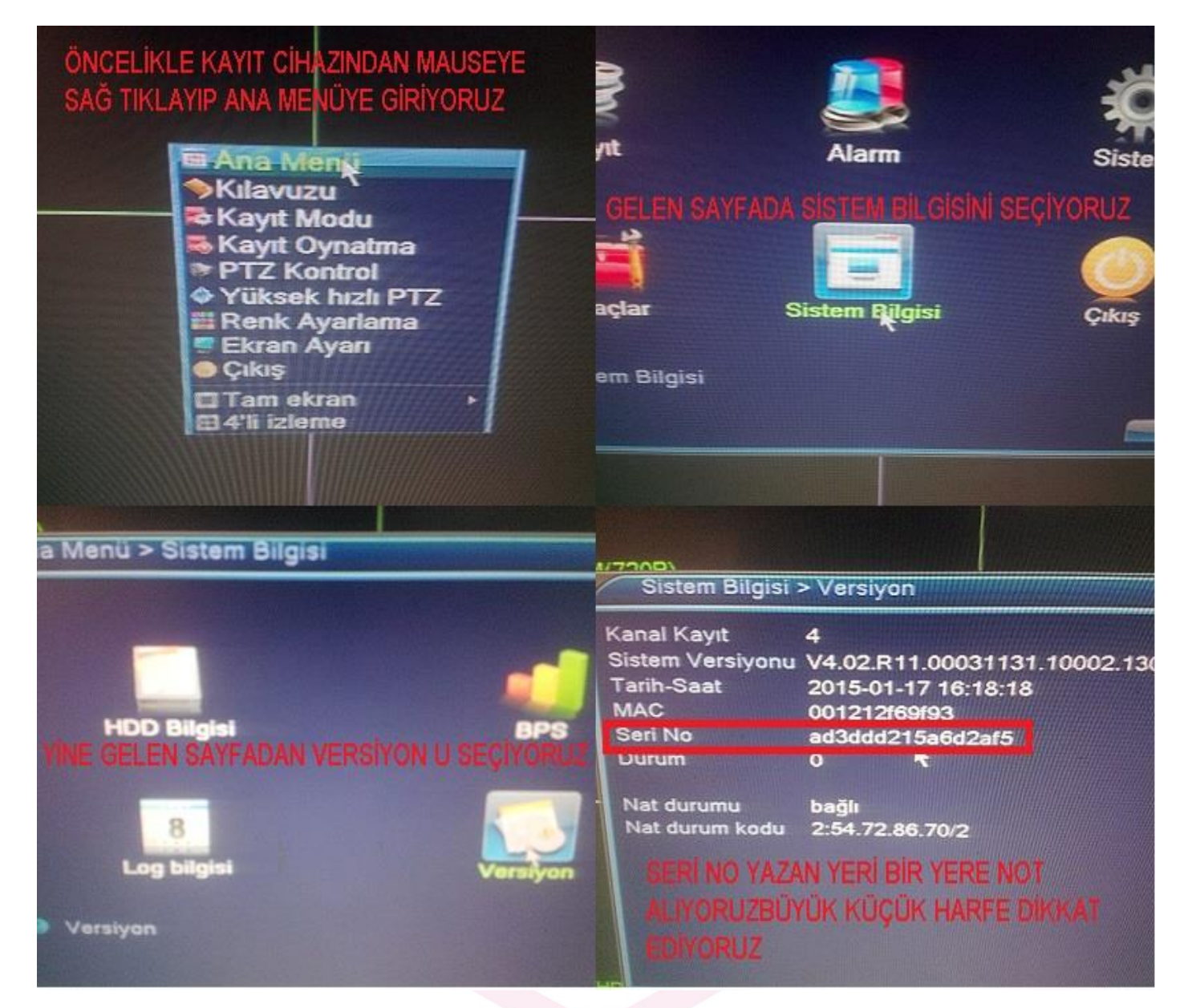

Strazburg Cad. 5/21 Sıhhiye/ANKARA Tel: (0312) 231 15 03 Fax: 229 59 94 Sube: Maltepe Pazarı G 5/6 Peron Tel: 0(312)229 40 61 www.sahikaguvenlik.com

## **SAH** KA Е R K TF. О Kamera-Güvenlik-Alarm-Uydu Sistemleri

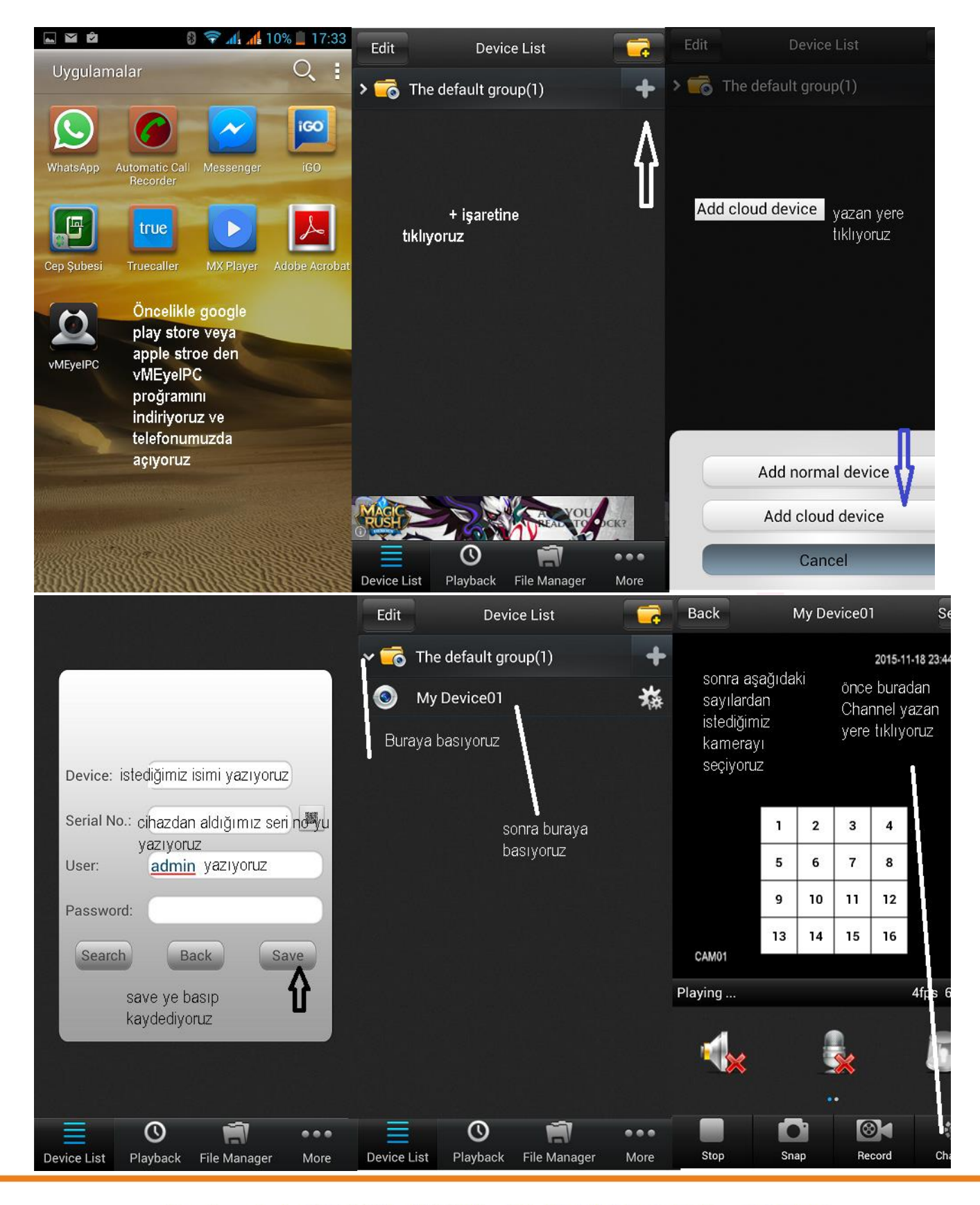

Strazburg Cad. 5/21 Sıhhiye/ANKARA Tel: (0312) 231 15 03 Fax: 229 59 94 Sube: Maltepe Pazarı G 5/6 Peron Tel: 0(312)229 40 61 www.sahikaguvenlik.com